# ТАБЛИЦА РЕЗУЛЬТАТОВ ШКОЛЬНОГО ЭТАПА ВСЕРОСИЙСКИХ СПОРТИВНЫХ ИГР ШКОЛЬНЫХ СПОРТИВНЫХ КЛУБОВ ПО ТЭГ-РЕГБИ

#### среди юношей

### Дата проведения соревнований 17.01.2023 г.

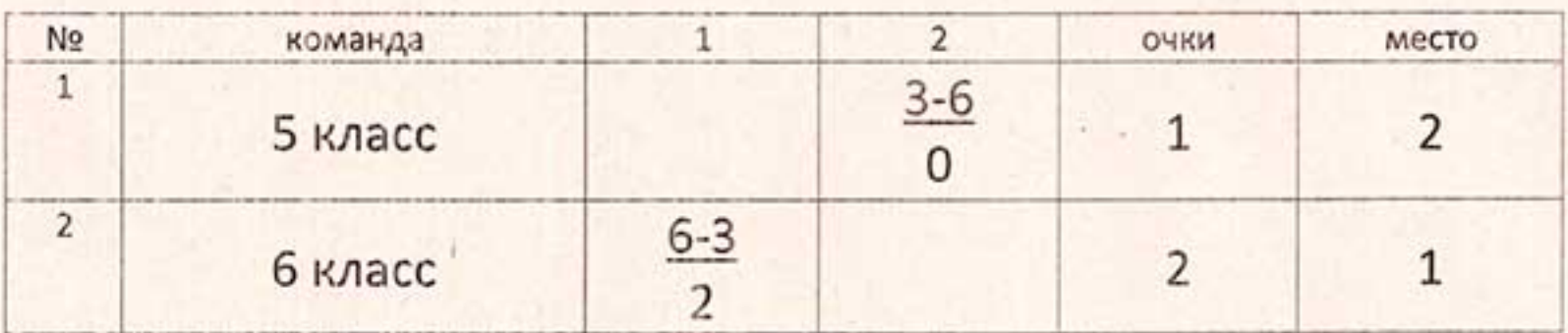

#### Заявка участников: юноши 2010-2011 г

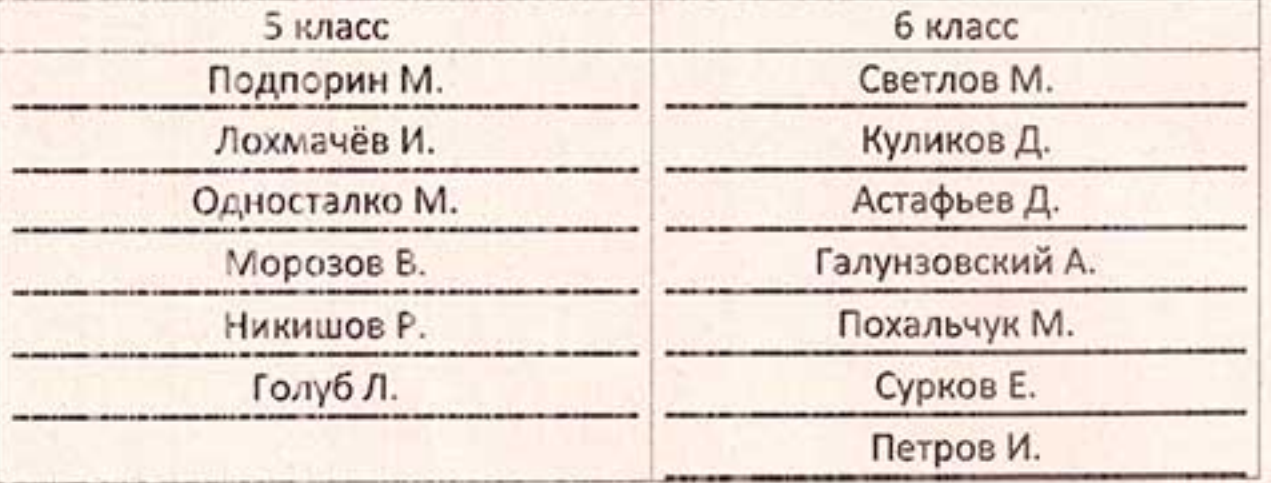

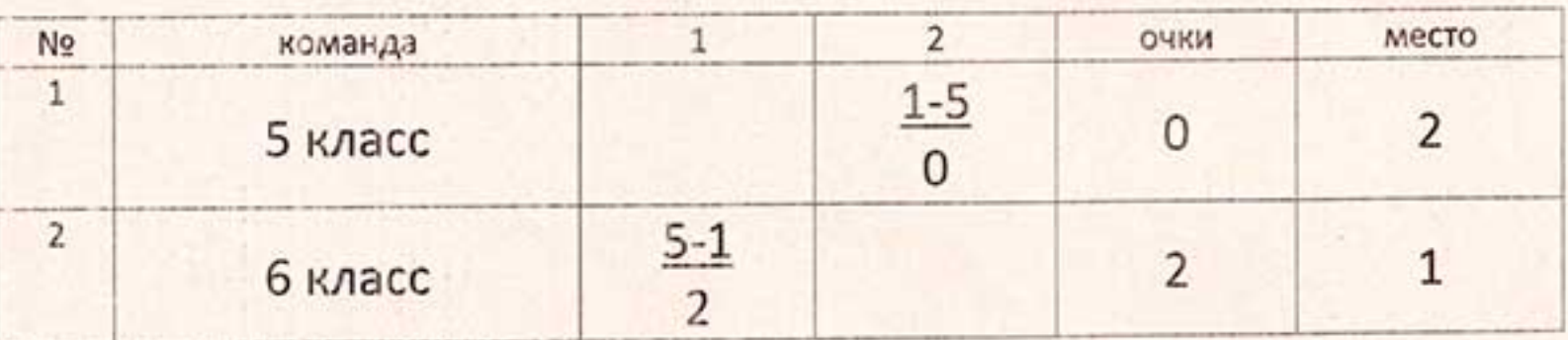

# Заявка участников: девушки 2010-2011 г.

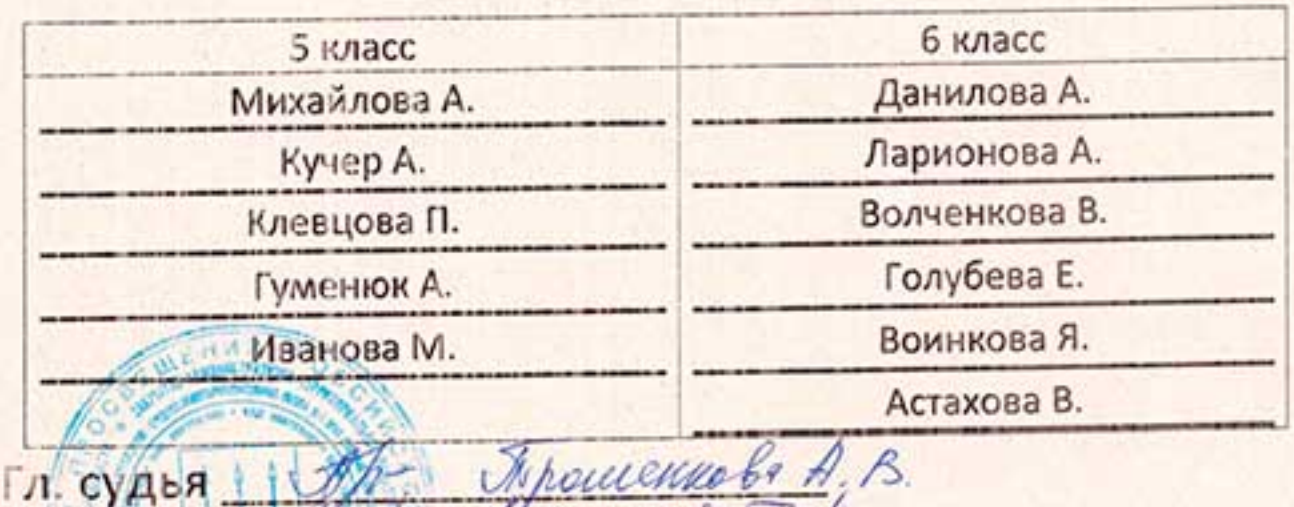

yarcyds N.S

Секретарь

#### МУНИЦИПАЛЬНОЕ БЮДЖЕТНОЕ ОБРАЗОВАТЕЛЬНОЕ УЧРЕЖДЕНИЕ СРЕДНЯЯ ОБЩЕОБРАЗОВАТЕЛЬНАЯ ШКОЛА № 1 СВОДНАЯ ТАБЛИЦА ШКОЛЬНОГО ЭТАПА ВСЕРОССИЙСКИХ СПОРТИВНЫХ ИГР ШКОЛЬНЫХ СПОРТИВНЫХ КЛУБОВ» (ЮНОШИ)

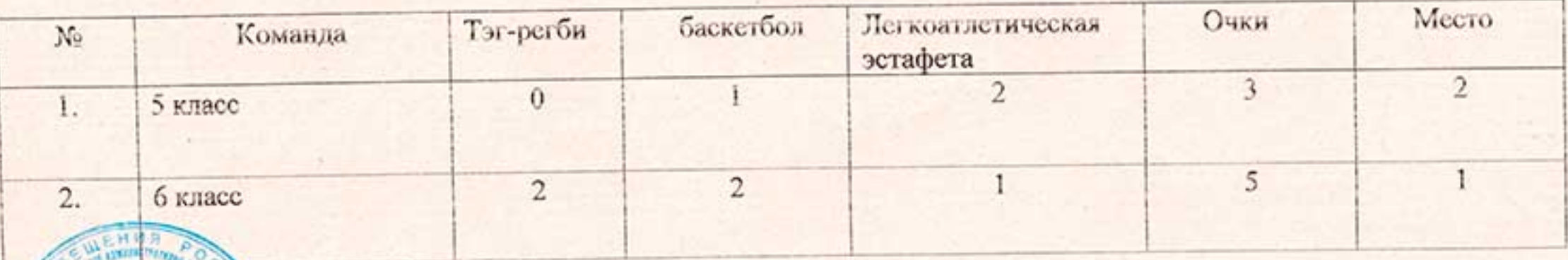

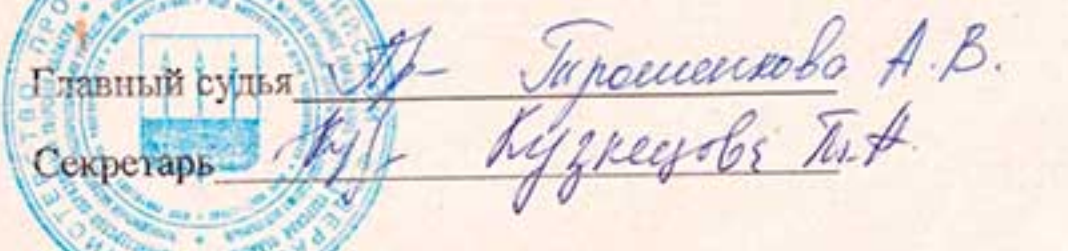

 $f \circ \mathcal{F}$ 

**MAR . WAS** МУНИЦИПАЛЬНОЕ БЮДЖЕТНОЕ ОБРАЗОВАТЕЛЬНОЕ УЧРЕЖДЕНИЕ СРЕДНЯЯ ОБЩЕОБРАЗОВАТЕЛЬНАЯ ШКОЛА № 1 СВОДНАЯ ТАБЛИЦА ШКОЛЬНОГО ЭТАПА ВСЕРОССИЙСКИХ СПОРТИВНЫХ ИГР ШКОЛЬНЫХ СПОРТИВНЫХ КЛУБОВ» (ДЕВУШКИ)

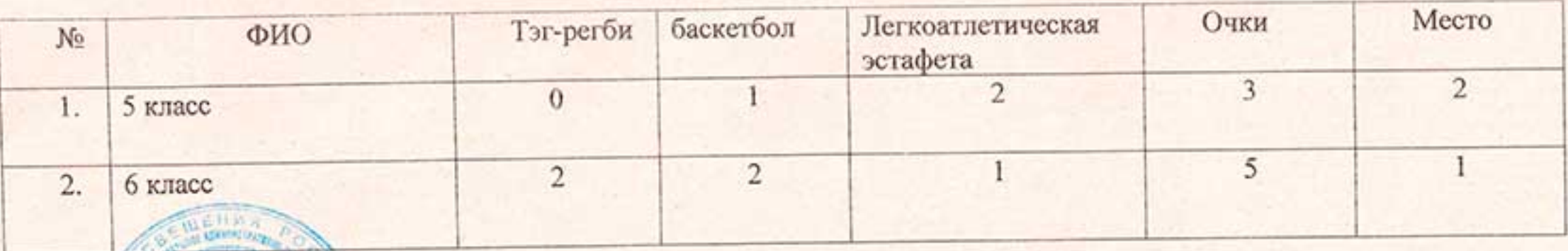

Inhomeneola A.B. Главный судья Секретарь

# ТАБЛИЦА РЕЗУЛЬТАТОВ ШКОЛЬНОГО ЭТАПА ВСЕРОСИЙСКИХ СПОРТИВНЫХ ИГР ШКОЛЬНЫХ СПОРТИВНЫХ КЛУБОВ ПО БАСКЕТБОЛУ ЗхЗ

### среди юношей

## Дата проведения соревнований 10.01.2023 г.

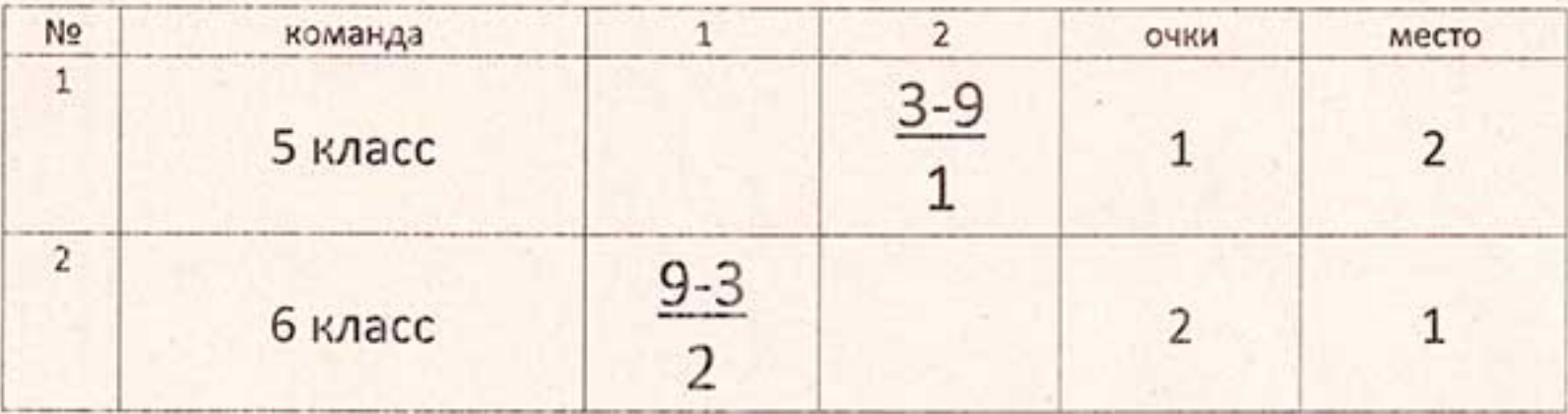

### Заявка участников: юноши 2010-2011 г

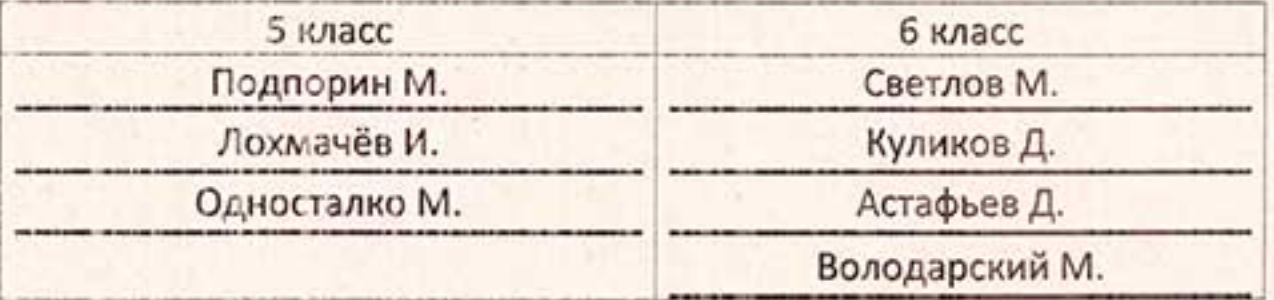

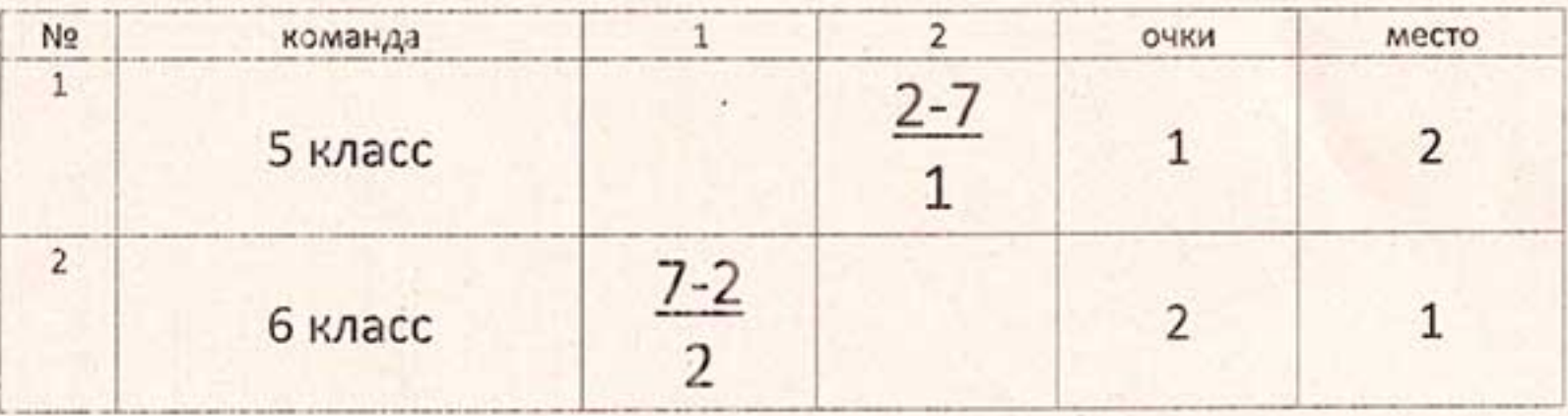

## Заявка участников: девушки 2010-2011 г.

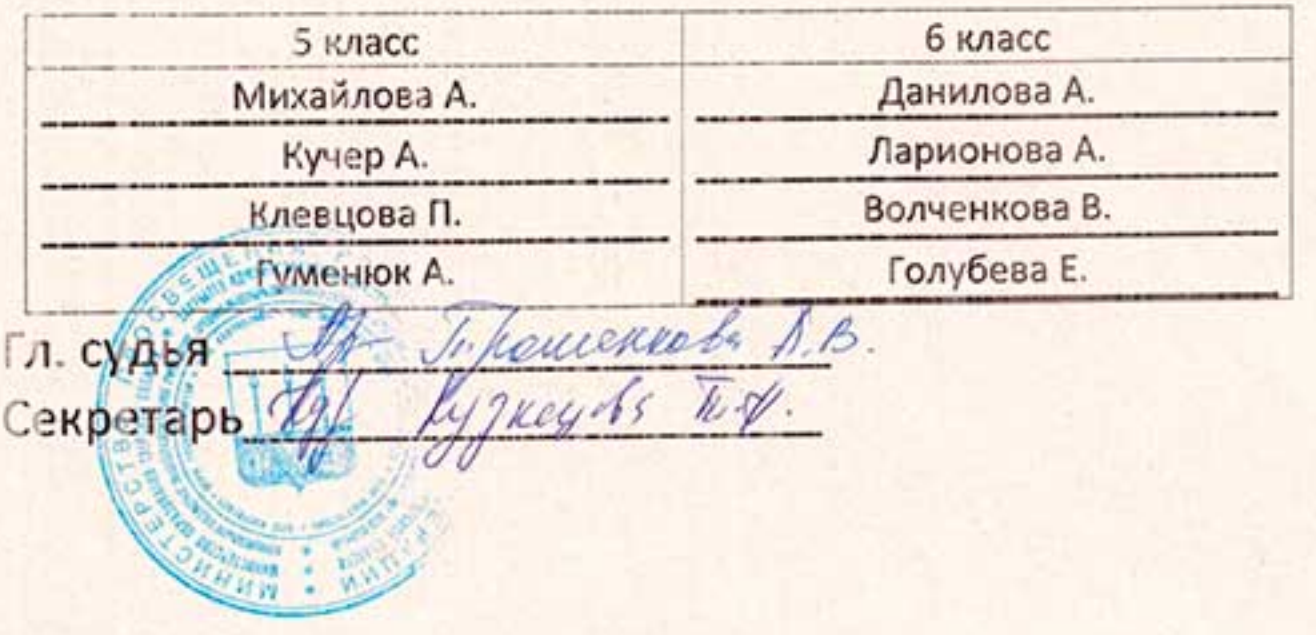